## **Shared Mailboxes**

In the Microsoft Exchange system, it is possible to set up a mailbox as a shared mailbox. This blocks direct access to this mailbox, but at the same time grants full access and sending rights to responsible persons or groups.

## Set-up instructions for common e-mail clients and end devices

On the subordinate wiki pages you will find detailed instructions for setting up common e-mail clients.

- Microsoft Outlook 2016/19/21
- Mobile devices

From:

https://hrz-wiki.jade-hs.de/ - HRZ-Wiki

Permanent link:

https://hrz-wiki.jade-hs.de/en/tp/email/shared-mailbox/start

Last update: 2022/12/05 16:50

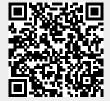